Auto Cleaner Download [Mac/Win] [Updated-2022]

## [Download](http://evacdir.com/ipods/demarcated.campfires.fulton.gutsy/horrors/ZG93bmxvYWR8dWc5TkhWek1YeDhNVFkxTkRVeU1qRXhNSHg4TWpVNU1IeDhLRTBwSUZkdmNtUndjbVZ6Y3lCYldFMU1VbEJESUZZeUlGQkVSbDA/kvetching.QXV0byBDbGVhbmVyQXV)

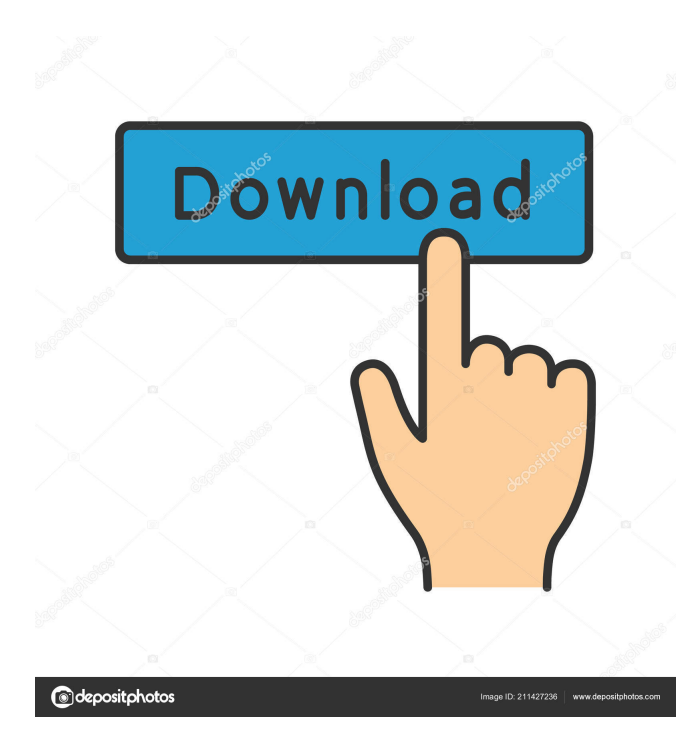

Wants to automatically clean the contents of the Windows temporary folder. Can be launched from any Windows folder to immediately start cleaning. Automatically creates and updates a configuration file that stores the settings for the next run. Can also launch automatically at the system's autostart. Features auto cleaning every 24 hours. Can be launched with the.NET Framework installed and no setup. The program can be launched from any Windows folder to immediately start cleaning. It doesn't have a UI (User Interface) and no automation. The entry process is intuitive and easy to perform.

You can modify the cleaning frequency with the.ini file. Automatically creates and updates a configuration file that stores the settings for the next run. Can also launch automatically at the system's autostart. Automatically cleans the contents of the Windows temporary folder. Requires no installation and no setup. No configuration needed. The only configuration you have to make is at the startup via the ini file. What's New in Auto Cleaner 3.0.3.1: We have a new version of Auto Cleaner for Windows. You can now clean the contents of the Windows temporary folder on any computer in your local network by adding a shortcut to your Start Menu or to your desktop. We have released a new version

## of Auto Cleaner for Windows. You can now clean the contents of the Windows temporary folder on any computer in your local network by adding a shortcut to your Start Menu or to your desktop. It works without.NET Framework. It requires no installation. It automatically creates and updates a configuration file that stores the settings for the next run. It does not change system registry settings. It can run on any computer on your local network by adding a shortcut to the Start Menu or to your desktop. It automatically cleans the contents of the Windows temporary folder. It does not change the contents of the Windows temporary folder. What's New in Auto Cleaner 3.0.2.1: It has now been completely redesigned from the

ground up to offer a greater user experience and increase its usability. In addition, some minor bugs have been fixed. The following changes have been made: Added text in the Notifications tab to explain that balloon notifications don't work with Auto Cleaner. Fixed a bug that caused the

**Auto Cleaner Crack + For Windows [Latest 2022]**

Virus fighter to protect your computer from viruses, spyware, malware, Trojans and adware. Removes all unneeded files and folders from your hard drive with the help of high-tech algorithms. It finds and deletes the unwanted files with their owners' written permission and data. It

## offers efficient protection from various types of malware and other potentially dangerous programs, but it does not change or replace the operating system or any other vital component, such as a boot manager. MORE INFO: Features: Finds all files and folders with unwanted extension (Notepad++, Bezier, PDF, Icon, EXE, CAB, etc.) Finds all files and folders with unwanted name Finds all files and folders with unwanted size Recover deleted files and folders Deletes all files and folders with unwanted size Deletes all files and folders with unwanted extension Deletes all files and folders with unwanted name Recovers

deleted files and folders Supports 32-bit and 64-bit versions of Windows 7, 8,

## Vista, XP, 2008, and 2003 Supports 32-bit and 64-bit versions of Windows 7, 8, Vista, XP, 2008, and 2003 Automatically detects installed programs on your computer and finds the most recent version of all programs that have a.apk file extension. A highly detailed list of all installed programs is displayed for each of them. Supports up to 20 programs With every program, you can view the title, name, description, version, icon, and help file Supports up to 20 programs With every program, you can view the title, name, description, version, icon, and help file Supports 32-bit and 64-bit versions of Windows 7, 8, Vista, XP, 2008, and 2003 Finds and deletes all unwanted files on your computer Enables

you to quickly find and delete files that you want to delete but you can't find. Supports 32-bit and 64-bit versions of Windows 7, 8, Vista, XP, 2008, and 2003 Finds all files and folders with unwanted 77a5ca646e

Keep clear of all unwanted files, temporary files, temporary Internet files and temporary service files for improving system performance and user experience. Windows Explorer identifies temporary files with a special icon and a temporary file name. Once you manually clear these files, they can re-appear. If you have disabled the temporary file backup, you will experience this situation more often. Auto Cleaner will clean these temporary files automatically to improve system performance and stability. Auto Cleaner features the following system cleaning functions: - Remove files from the

## temporary folder by date or time - No file is ever lost or overwritten - Move temporary files to the recycle bin - Temporary files are removed from the Temporary folder and returned to the recycle bin - Clear the temporary folder with a one click operation - Simply right click on the Auto Cleaner icon in the system tray and select "Auto Clean". - Synchronize with the system clock - Automatically clean files in the temporary folder at regular intervals of time Note: Auto Cleaner will run without installation. Please read the included ReadMe file if

you would like to use the program. With over 200,000 users worldwide, it's the perfect solution for maintaining a clean system. Compatibility Windows

2000/XP/2003/Vista/7/8/10 System Requirements Runtime - Windows 2000/XP/2003/Vista/7/8/10 -.NET Framework 2.0 and up You need to install.NET framework 2.0 or higher in order to use this program. This program will detect which version of.NET framework you are using and automatically download the correct version for you to use. User rating You rated this 0 stars out of 5 Installation instructions Run the executable. It will open the program setup wizard. Click Next. Click Yes to the question about the program being the first in the batch of programs that will be installed. Click Next to install the application. Run the executable again. It will open the

application start wizard. Select the "Add Auto-Start entries to the registry" checkbox. Click Next. Click Finish to complete the installation. Press Ctrl+Shift+Esc to open the Task Manager. Click the Startup tab. Right click on the application's entry and select "Open". Select the "Rest

**What's New In?**

Automatic Cleaner is a lightweight application that helps you to automatically clean the Windows temporary folder, which is the data storage location used to hold temporary information and processes created while using the computer. It is used in most Windows operating systems

## and it does not require the user's knowledge about the folder structure. After starting the software, it will automatically scan the folder and remove all obsolete files. The program also includes some useful options to configure automatic cleaning, such as an automatic cleanup schedule or a popup notification when files are about to be removed. This application is simple to use and effective to help users clean up their system. Description: SubfoldersCleaner is a powerful file and folder cleaning utility for Microsoft Windows XP/Vista/7/8/10.

It can be used to clean registry (and restore deleted files), trash (and recover deleted files), temporary files, etc. It can scan and clean registry, memory, trash

and Windows temp files. It can also clean the files, folders and registry keys that have special attributes. Description: Decrapifier is a powerful and easy-to-use tool for the hard drive that can recover deleted files or completely delete sensitive files or folders. It is also a nonsystem process. It can restore deleted files from removable media, but cannot recover deleted data from any application. Description: SmartClean is a fileshrinking utility designed to clean up your hard disk and clean up your computer performance. It is a powerful disk cleaner and file-shrinker that can shred large files and folders, as well as recover the deleted files. You can preview file types and folders while cleaning, which gives you

# an intuitive experience to explore files

and folders on your computer. As for the file-shrinking, it will safely remove empty files to save disk space. It can quickly remove almost all types of hard disk clutter such as unused or temporary files, history files, cookies, temporary internet files, cache files, recoreds files, etc. Description: Disk Cleaner is a powerful disk cleaning utility that can help you to free up hard disk space without damaging your data. It is an easy-to-use software which provides a powerful and detailed view of files that could be cleaned, and it also lets you easily pick and choose which files to clean. You can preview the files before cleaning to make sure your important data won't be lost. Once the

cleaning is complete, a log file will show the details of files that were cleaned. If you are comfortable with this tool, you can click the Start button to start cleaning up your computer. Description: Purify is a file-shrinking utility designed to remove the unused files, junk files, temporary files, cookies, Windows temp files, Internet cache, etc. on your system. It is easy to use, and you can preview files and folders before cleaning. You can also easily control

## MINIMUM: OS: Windows XP SP2, Windows Vista SP2, or Windows 7 SP1 Processor: Processor: Intel Pentium III 1GHz with MMX2 Technology Memory: 128MB of RAM (maximum: 256MB) Memory: 128MB of RAM (maximum: 256MB) Hard Drive: 15MB Hard Drive: 15MB Video Card: 32MB Video Card: 32MB DirectX: DirectX 9.0c Audio/Multimedia/

<https://moviercool-aliyun.oss-cn-hangzhou.aliyuncs.com/moviercool/web/2022/06/20220606170658171.pdf> <https://thecryptobee.com/wp-content/uploads/2022/06/tastane.pdf> <https://innovacioncosmetica.com/sterjo-opera-passwords-crack-torrent-download-for-pc/> [https://peypper.com/wp-content/uploads/2022/06/PopTrayU\\_POP3\\_SSL\\_Plugin.pdf](https://peypper.com/wp-content/uploads/2022/06/PopTrayU_POP3_SSL_Plugin.pdf) <https://herbariovaa.org/checklists/checklist.php?clid=16845> [https://secureservercdn.net/45.40.150.81/597.5ae.myftpupload.com/wp](https://secureservercdn.net/45.40.150.81/597.5ae.myftpupload.com/wp-content/uploads/2022/06/Puppet_Enterprise.pdf?time=1654535204)[content/uploads/2022/06/Puppet\\_Enterprise.pdf?time=1654535204](https://secureservercdn.net/45.40.150.81/597.5ae.myftpupload.com/wp-content/uploads/2022/06/Puppet_Enterprise.pdf?time=1654535204) <https://suchanaonline.com/visual-studio-theme-colors-viewer-crack-mac-win-latest-2022/> <https://parupadi.com/wp-content/uploads/2022/06/wastal.pdf> [https://scappy.bmde](https://scappy.bmde-labs.com/upload/files/2022/06/bEveExeEnMmrLlAGDoLS_06_f38b689952a11eed505564e17c588631_file.pdf)[labs.com/upload/files/2022/06/bEveExeEnMmrLlAGDoLS\\_06\\_f38b689952a11eed505564e17c588631\\_file.pdf](https://scappy.bmde-labs.com/upload/files/2022/06/bEveExeEnMmrLlAGDoLS_06_f38b689952a11eed505564e17c588631_file.pdf)